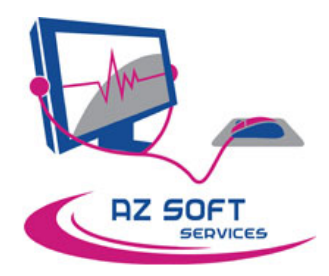

**SARL ELENA** 14, Rue de Belfort **71100 CHALON SUR SAONE** Tel: 03 85 436 845 Technique: pierre@azsoft.fr / Commercial: fred@azsoft.fr Administratif: azsoft@orange.fr

# **PROGRAMME DE FORMATION : SAGE Comptabilité PE NIVEAU 1**

Sage Comptabilité PE est un logiciel puissant, s'adressant aux entreprises désireuses de bénéficier d'une comptabilité performante pour suivre leur développement.

## **Organisation de la formation**

#### **Objectifs pédagogiques** :

∙ Permettre aux stagiaires à l'issue de la formation de 3 jours de maîtriser les principales fonctions d'un logiciel performant et complet, et d'être opérationnel et autonome sur l'ensemble des traitements comptable.

#### **Public concerné** :

∙ Artisans et salariés d'entreprises responsable de la saisie comptable

#### **Pré‐requis** :

∙ Connaissance de l'environnement Windows et notion de comptabilité

#### **Durée :**

∙ 21 heures (3 journées)

#### **Délai d'accès :**

∙ Les inscriptions doivent être réalisées une semaine avant le début de la formation.

#### **Tarif :**

∙ 1500 € HT par stagiaire

### **Lieu de la formation :**

Sur le site de l'entreprise donneuse d'ordre ou en visioconférence

#### **Accessibilité aux personnes handicapées**

 Les personnes atteintes de handicap souhaitant suivre cette formation sont invitées à nous contacter directement, afin d'étudier ensemble les possibilités de suivre la formation.

#### **Profil du formateur :**

∙ Notre formateur est un spécialiste du logiciel, dont le principal atout est une grande expérience d'assistance au quotidien sur le logiciel (15 années).

#### **Contact :**

∙ Pierre Comparot, responsable formation, pierre@azsoft.fr / 03 85 436 845

# **Moyens pédagogiques mis en oeuvre :**

∙ Démonstration sur le logiciel

Exercices d'application

Mise en situation avec les données de l'utilisateur

∙ Exercices pratiques et temps de réponse aux questions du stagiaire

# **Modalités d'évaluation**

∙ Une mise en situation à la fin de chaque module de formation, lequel est corrigé par le formateur en présence de tous les stagiaires, lesquels sont invités à lui poser toutes les questions qu'ils jugent utiles de lui poser.

D'autre part, un QCM récapitulant l'ensemble des leçons apprises durant la formation est remis aux stagiaires le dernier jour de la formation, lequel est corrigé par le formateur en présence de tous les stagiaires, lesquels sont invités à lui poser toutes les questions qu'ils jugent utiles de lui poser.

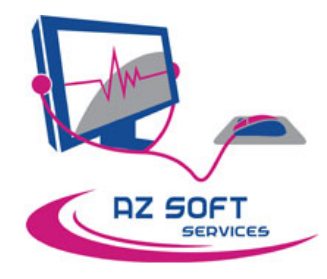

# **SARL ELENA** 14, Rue de Belfort 71100 CHALON SUR SAONE Tel: 03 85 436 845 Technique: pierre@azsoft.fr / Commercial: fred@azsoft.fr

Administratif : azsoft@orange.fr

# **Objectifs pédagogiques**

- Savoir saisir des écritures
- Savoir Paramétrer et déclarer la TVA
- Savoir saisir des règlements
- Savoir procéder au lettrage
- Savoir faire le pointage de(s) banque(s)
- Savoir préparer et enregistrer des écritures répétitives
- Savoir intégrer les écritures de paie

**Contenu de la formation**

#### **Utilisation de la base de données**

- o **(1/2 journée)**
	- o Les recherches
		- o Les filtres
		- o Les vues
		- o Les regroupements
		- o Les exports
		- o Les impressions
		- o Le menu contextuel
		- o Les raccourcis clavier

#### **Initialisations**

#### o **(1/2 journée)**

- o Renseignements généraux
- o Paramétrage TVA
- o Droits d'accès
- o Préférences
- o Zones supplémentaires
- o Libellés automatiques
- o Famille tiers
- o Mode de réglements
- o Journaux
- o Plan Comptable
- o Pièces Automatiques
- o Devises

# **Quotidien**

- o **(1 journée)**
- o Saisie Comptable
- o Saisie différé
- o Saisies automatiques
- o Intégration des transferts comptables
- o Simulation <‐> Brouillard
- o Purge Simulation / Brouillard
- o Réimputation comptable
- o Lettrage
- o Rapprochement bancaire
- o Décalaration de TVA
- **Editions principales**
	- o **(1/4 journée)**
		- o Consultation
		- o Journaux
		- o Balance
		- o Grand livre
		- o Aide à la révision
		- o Compte de résultat
		- o Bilan / Résultat
- **Cloture :**
	- o **(1/4 journée)**
	- o Cloture Mensuel
	- o Calcul Résultat
	- o Cloture annuel
- **Extra Comptable:**
	- o **(1/4 journée)**
	- o Analytique
	- o Budgétaire
	- o Financier
	- o Statistiques
	- o Utilitaires
- **Echange avec l'expert‐comptable:**
	- o **(1/4 journée)**
		- o Import / Export d'écritures
		- o Import / Export de balance
		- o Envoyer le dossier à l'expert‐comptable